Pudding Eater<sup>1</sup> Eric Bailey October 10, 2017<sup>2</sup>

Who ate my pudding?

# Defining the Arch-Enemy Variable

Since at first we don't know who the pudding eater (a.k.a. our \*arch-enemy\*) is, set the initial value to nil.

1b

```
(defvar *arch-enemy* nil)
```

Defines:

 $\langle *1a \rangle + \equiv$ 

\*arch-enemy\*, used in chunks 1 and 2c.

# Defining the Pudding-Eater Function

This chapter introduces cond, an extremely versatile function that's "been around sine the Lisp Stone Age." The basic form is as follows.

```
(cond (test-form form*)
    ...)
```

Since test-forms are evaluated for truthiness, we can branch on which person ate our pudding.

If  $\langle it was Henry \mathbf{1c} \rangle$ , the Lisp alien,

 $\langle blame Henry. \mathbf{1d} \rangle \equiv$ 

(setf \*arch-enemy\* 'stupid-lisp-alien)
 '(curse you lisp alien - you ate my pudding)
This code is used in chunk 2.
Uses \*arch-enemy\* 1b.

If  $\langle it was Johnny \mathbf{1e} \rangle$ ,

```
1f \langle blame Johnny. 1f \rangle \equiv
```

(setf \*arch-enemy\* 'useless-old-johnny)
 '(i hope you choked on my pudding johnny)
This code is used in chunk 2.
Uses \*arch-enemy\* 1b.

If it was someone else,  $\langle ask them why. 1g \rangle$ .

1

1a

1c

1e

Conrad Barski. Land of Lisp: Learn to Program in Lisp, One Game at a Time!, chapter 4, pages 49–66. No Starch Press, 2010. ISBN 9781593273491. URL http://landoflisp.com <sup>2</sup> Last updated October 18, 2017

src/pudding.lisp:

<\*1a>>=
 (in-package :cl-user)
 (defpackage lol.pudding
 (:use :cl :prove)
 (:export pudding-eater))
 (in-package :lol.pudding)

This definition is continued in chunks 1b and 2b. Root chunk (not used in this document). Defines: lol.pudding, used in chunk 2c. Uses pudding-eater 2b.

"Global variable names should start and end with asterisks (also known in this context as earmuffs)" [Brown and Rideau, 2017].

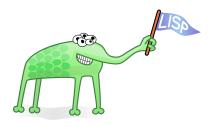

Figure 1: Henry, the Lisp Alien

(it was Henry 1c)≡
 (eq person 'henry)
This code is used in chunk 2a.

(it was Johnny 1e)≡
 (eq person 'johnny)
This code is used in chunk 2a.

1g (ask them why. 1g)≡
 '(why you eat my pudding stranger ?)
This code is used in chunk 2.

1d

The cond version of pudding-eater then, would look like this:

 $\begin{array}{l} \langle \text{cond-}\textit{flavoured} \text{ pudding-eater } 2a \rangle \equiv \\ (\lambda \text{ (person)} \\ (\text{cond } (\langle \textit{it was Johnny 1e} \rangle \ \langle \textit{blame Johnny. 1f} \rangle) \\ (\langle \textit{it was Henry 1c} \rangle \ \langle \textit{blame Henry. 1d} \rangle) \\ (t \ \langle \textit{ask them why. 1g} \rangle))) \end{array}$  Root chunk (not used in this document).

More succinctly, with case, we can define the pudding-eater function.

2b

Defines:

pudding-eater, used in chunks 1a and 2c.

### Tests

```
2c (test/pudding.lisp 2c)≡
    (in-package :lol.pudding)
```

(plan 1)

```
(subtest "A Plausible Session"
(is (pudding-eater 'johnny)
    '(I HOPE YOU CHOKED ON MY PUDDING JOHNNY)
    "I hope you choked on my pudding, Johnny!")
(is *arch-enemy*
    'USELESS-OLD-JOHNNY
    "Useless old Johnny!")
(is (pudding-eater 'george-clooney)
    '(WHY YOU EAT MY PUDDING STRANGER ?)))
```

(finalize)

Root chunk (not used in this document). Uses \*arch-enemy\* 1b, lol.pudding 1a, and pudding-eater 2b.

#### 2a

Kent M. Pitman. CLHS: Glossary. http://www.lispworks.com/ documentation/HyperSpec/Body/26\_a. htm, April 2005. Accessed: 2017-10-17

3

Glossary

empty list the list containing no elements. 3

nil represents both boolean false and the *empty list*. Alternatively notated as () to emphasize its use as an *empty list*. 1, 3

# References

- Conrad Barski. *Land of Lisp: Learn to Program in Lisp, One Game at a Time!*, chapter 4, pages 49–66. No Starch Press, 2010. ISBN 9781593273491. URL http://landoflisp.com.
- Robert Brown and François-René Rideau. Google Common Lisp Style Guide: Global variables and constants. https://google.github.io/styleguide/lispguide.xml?showone=Global\_variables\_and\_constants, September 2017. Accessed: 2017-10-08.
- Kent M. Pitman. CLHS: Glossary. http://www.lispworks.com/documentation/HyperSpec/Body/26\_a.htm, April 2005. Accessed: 2017-10-17.